Eingaben löschen Sie können dieses Formular am Computer ausfüllen: Bitte speichern Sie vorher das leere Formular auf Ihrem Computer und öffnen Eingaben löschen Sie vorher das Lehren Gregorie Deutschen Sie von der Sie brauc Sie es dort. Sie brauchen zum Ausfüllen die aktuelle Version des Adobe Reader (Gratis-Download: http://get.adobe.com/de/reader).

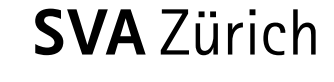

**Bitte ausgefüllt senden an:**

SVA Zürich IV-Stelle Postfach 8087 Zürich

# D **IV-Taggeld während der Ausbildung: Angaben für die Auszahlung**

Sie bilden in Ihrem Betrieb eine Lernende, einen Lernenden aus, die/der während der erstmaligen beruflichen Ausbildung von der IV-Stelle unterstützt wird. Geben Sie uns bitte mit diesem Formular die relevanten Informationen für die Auszahlung des IV-Taggelds.

# 1 **Angaben zur Person in Ausbildung**

Name

Vorname

AHV-Nummer (756.xxxx.xxx.xxx)

## 2 **Angaben zur Firma**

Name Lehrbetrieb

Adresse

PLZ, Ort

# 3 **Kontaktperson für Taggeldbescheinigung**

Die Taggeldbescheinigung (Bestätigung der Anwesenheit) muss monatlich eingereicht werden. Wer ist im Lehrbetrieb dafür zuständig?

Name

Vorname

Telefon

E-Mail

Sozialversicherungsanstalt des Kantons Zürich Röntgenstrasse 17, Postfach, 8087 Zürich www.svazurich.ch

### 4 **Bankverbindung**

Die Auszahlung des IV-Taggelds geht an den Lehrbetrieb. Teilen Sie uns mit, auf welches Konto die Überweisung erfolgen soll.

Kontonummer IBAN (CHxx xxxx xxxx xxxx xxxx x)

Konto gehört

Name der Bank

Adresse der Bank

# 5 **Zuständige Ausgleichskasse**

Die IV-Stelle stellt mit Verfügung fest, wer Anspruch auf IV-Taggeld hat. Für die Auszahlung ist die Ausgleichskasse des Lehrbetriebs zuständig. Teilen Sie uns deshalb mit, bei welcher Ausgleichskasse der Lehrbetrieb die Sozialversicherungsbeiträge abrechnet.

Name

Adresse

PLZ, Ort

# 6 **Anschluss an Unfallversicherung**

Im Fall eines Unfalls während der Ausbildung übernimmt die Unfallversicherung die Lohnfortzahlung. Die IV-Stelle übernimmt die Koordination zwischen den Partnern. Machen Sie deshalb bitte die Angabe zur Unfallversicherung.

Name der Versicherung